## **DYI CNC Controller**

# Attachment to website article UptimFab.com

**Rev.02** 

Robin, 15-04-2021

#### Contents

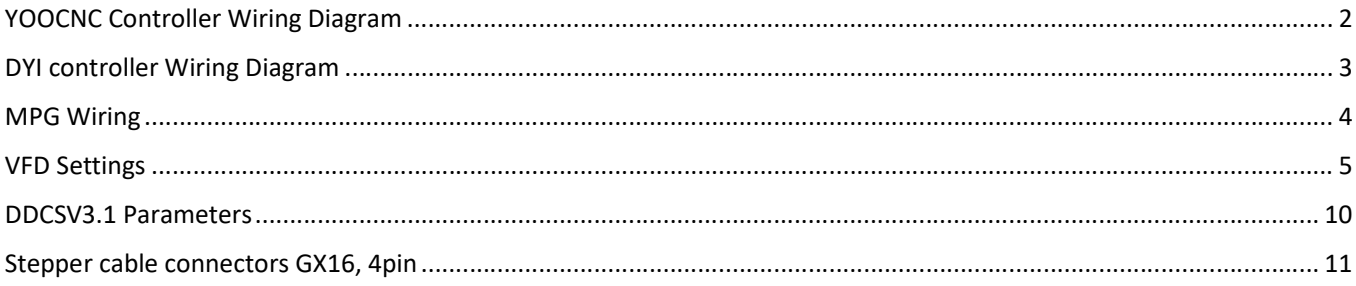

#### YOOCNC Controller Wiring Diagram

Wiring diagram of the YOOCNC controller as it was supplied from the factory:

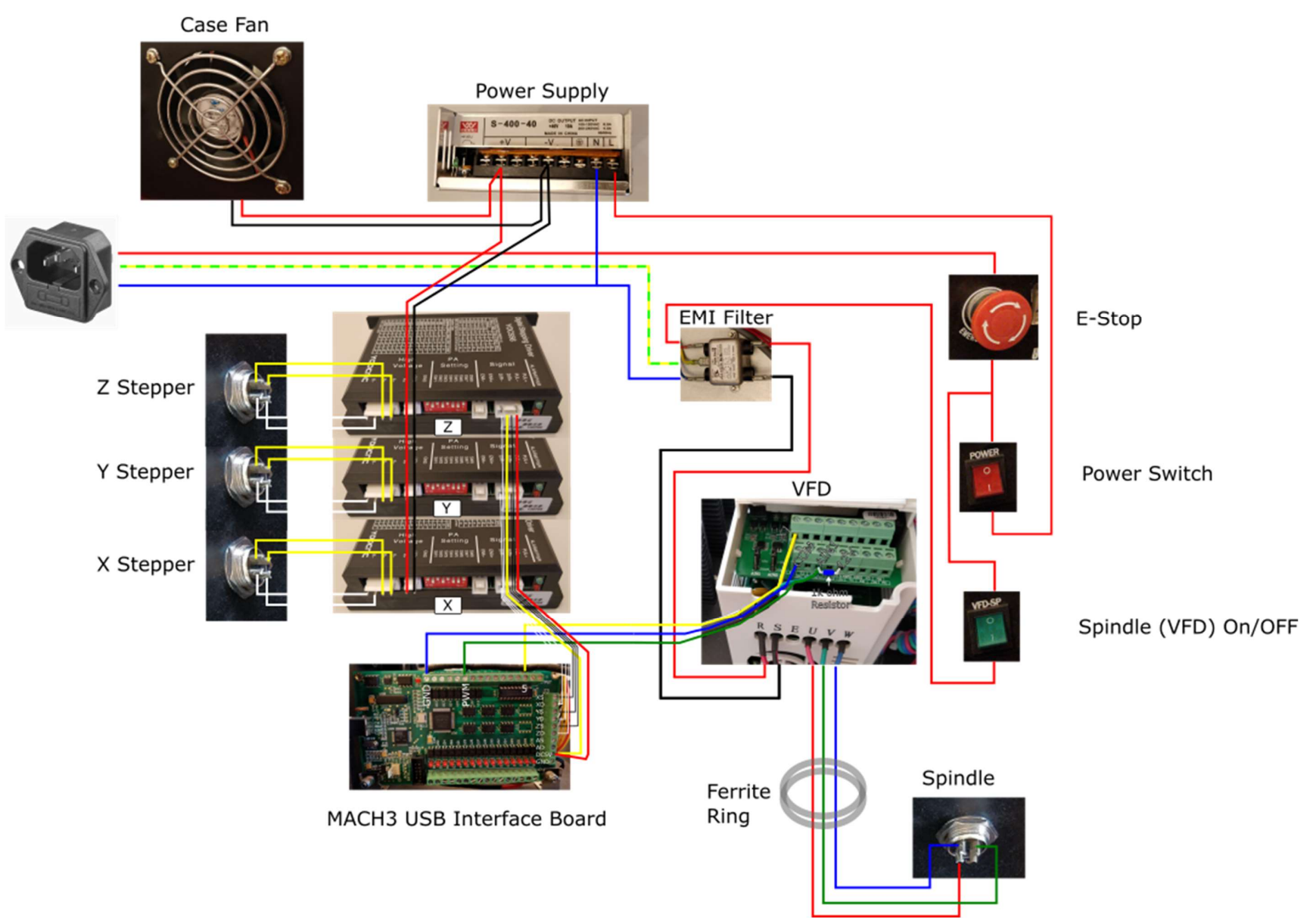

#### DYI controller Wiring Diagram

Wiring diagram of the home made controller as described in this article:

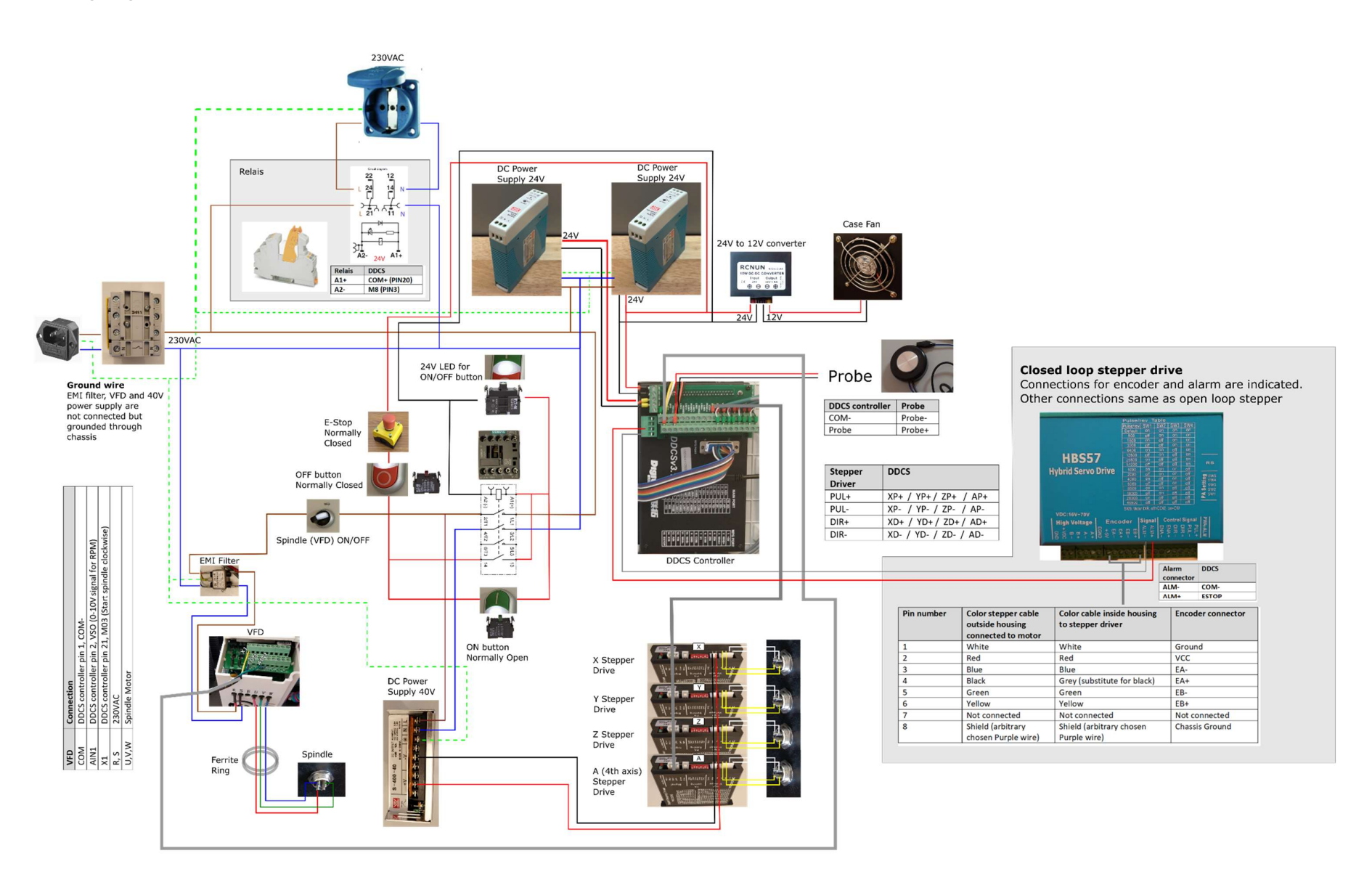

#### MPG Wiring

In the table below I have listed the pinout for the MPG. Note, that the pin numbering is different between the MPG connector and the connector on the DDCS controller. The colors are however correct, so make sure to look at the colors and to not just use the same pin numbers.

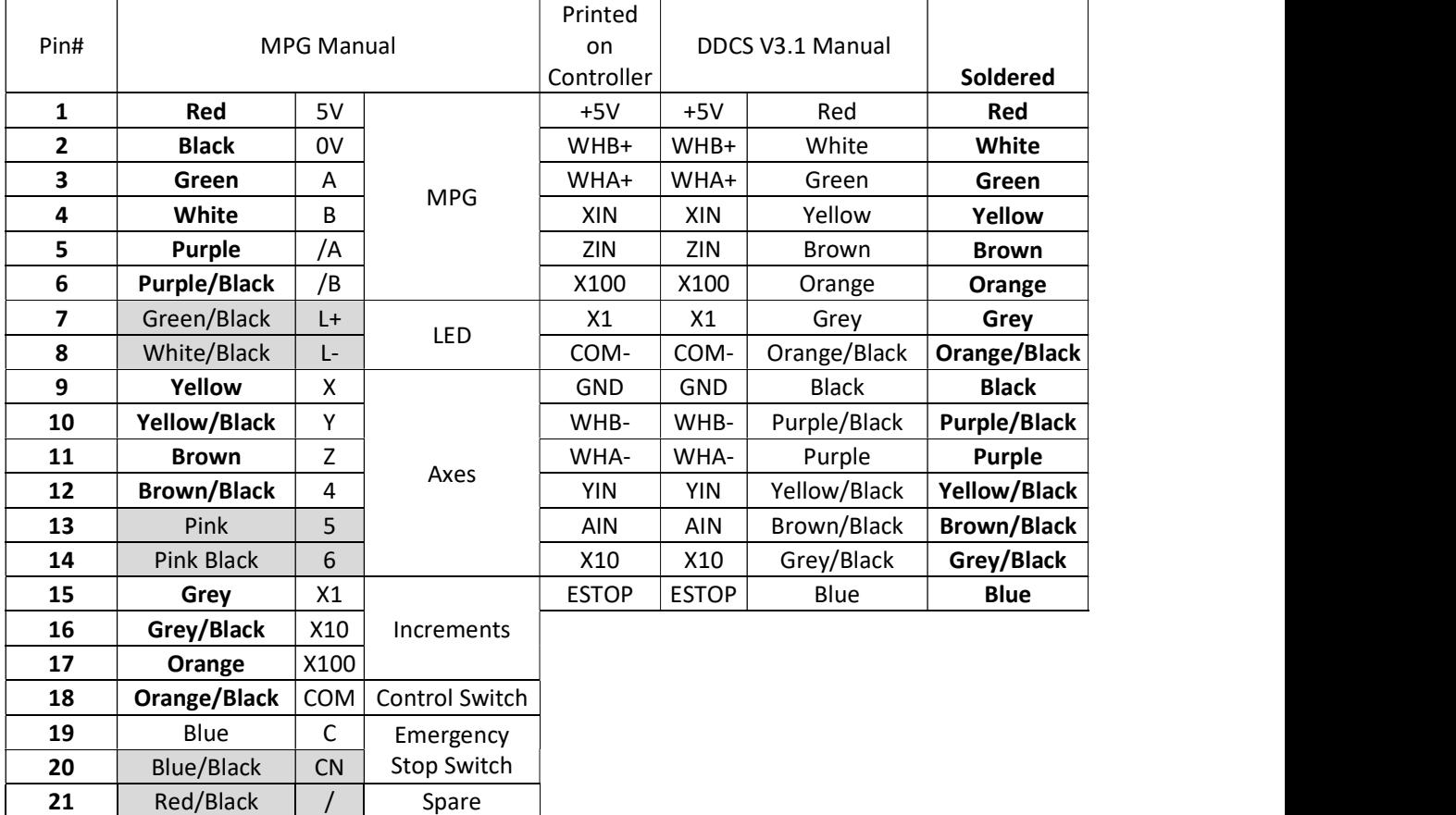

I left some wire unconnected, which are marked in grey in the table below.

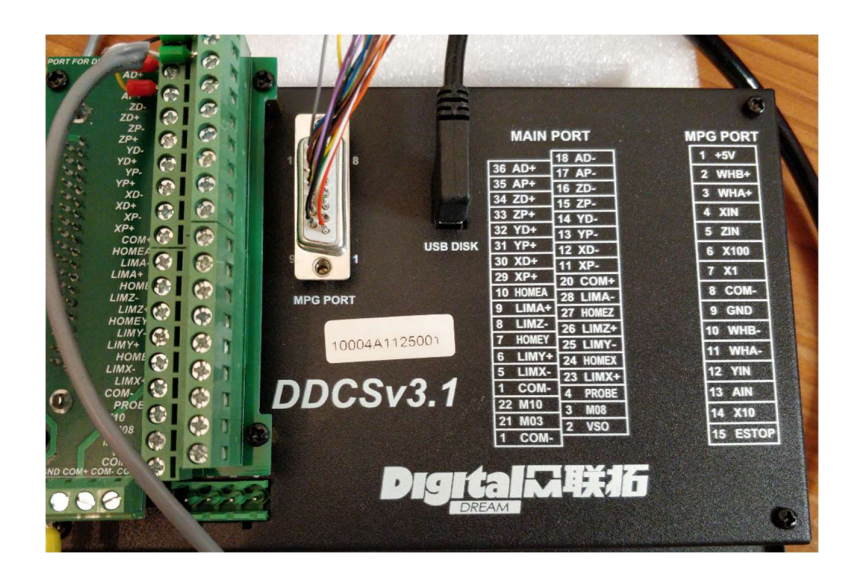

### VFD Settings

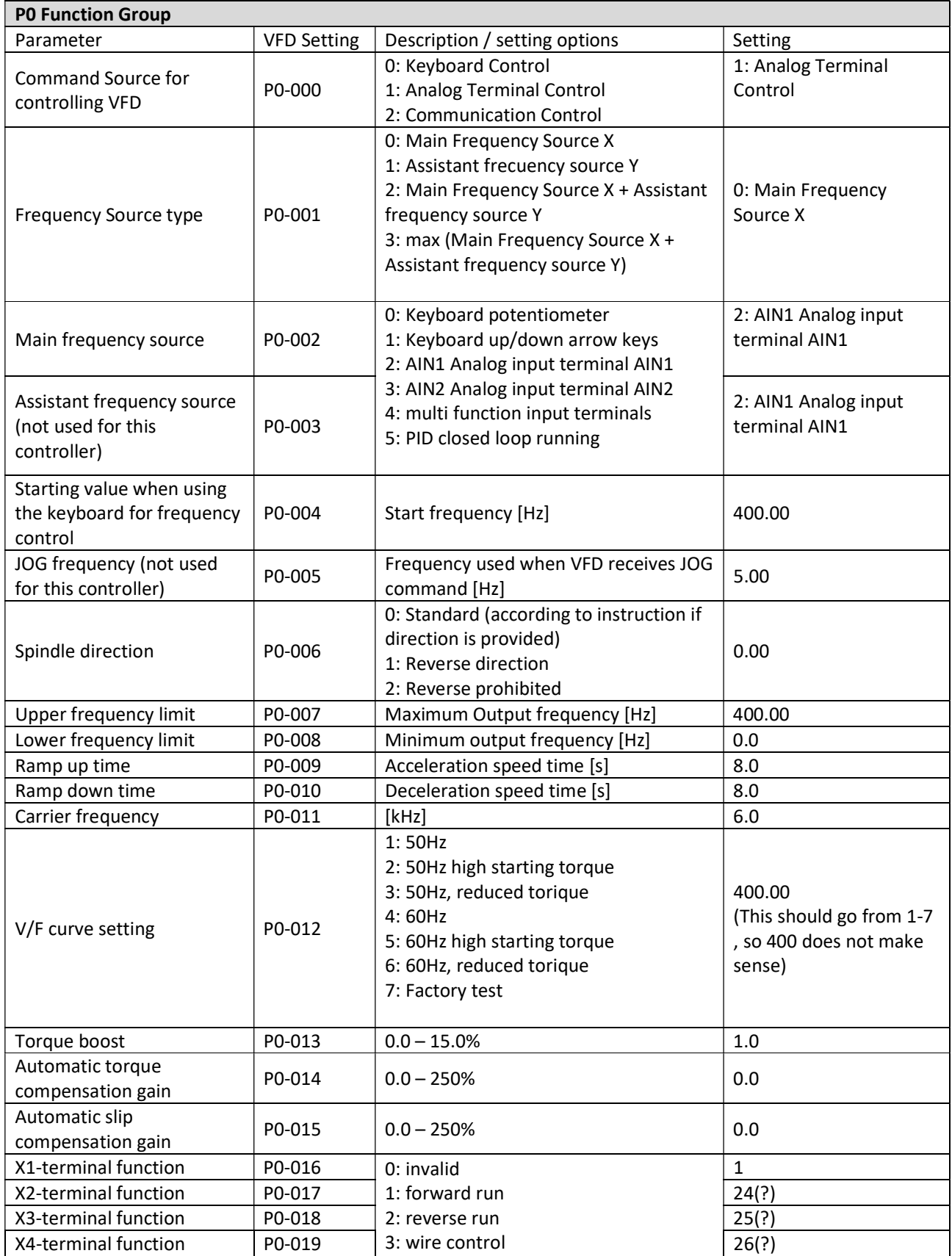

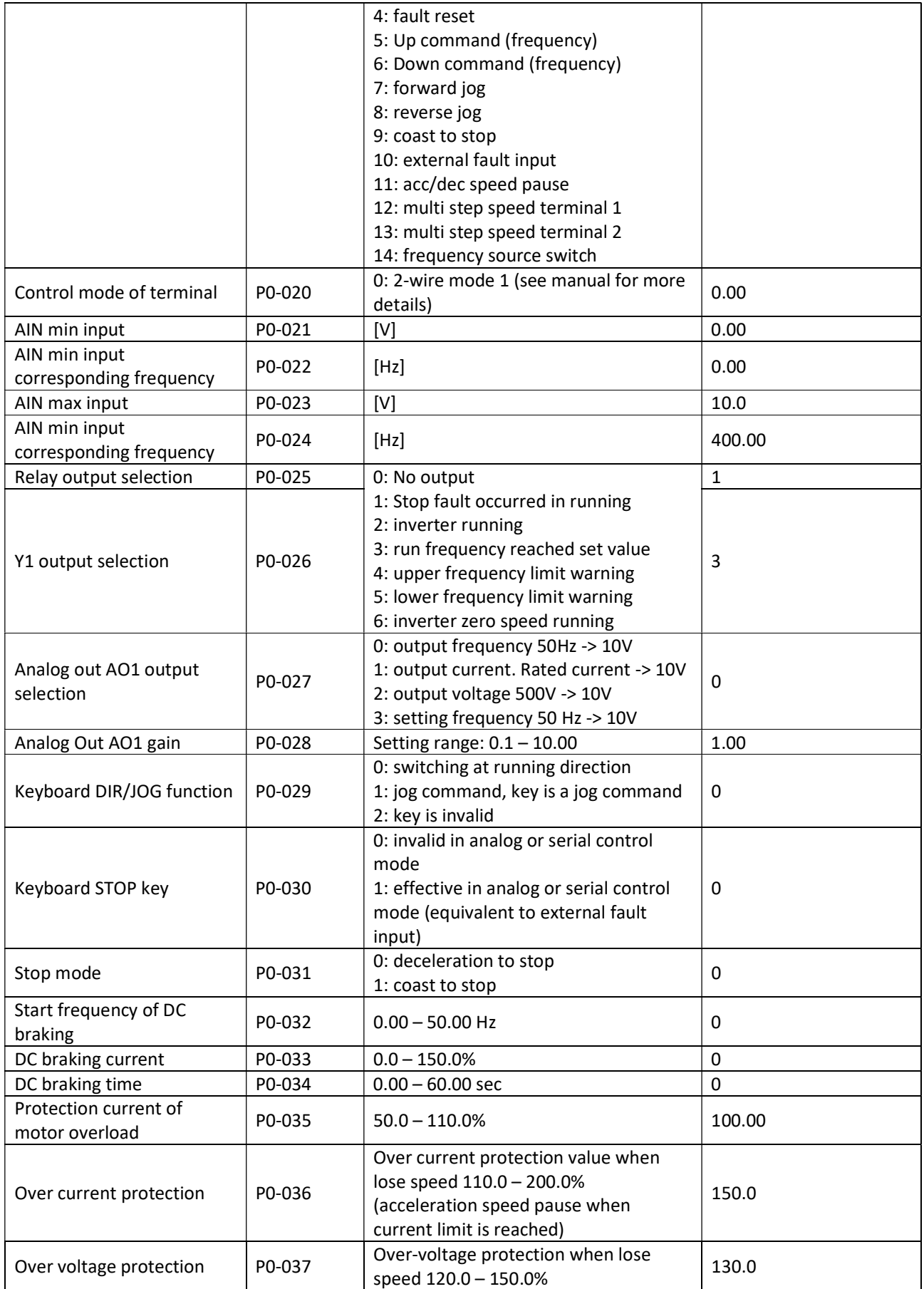

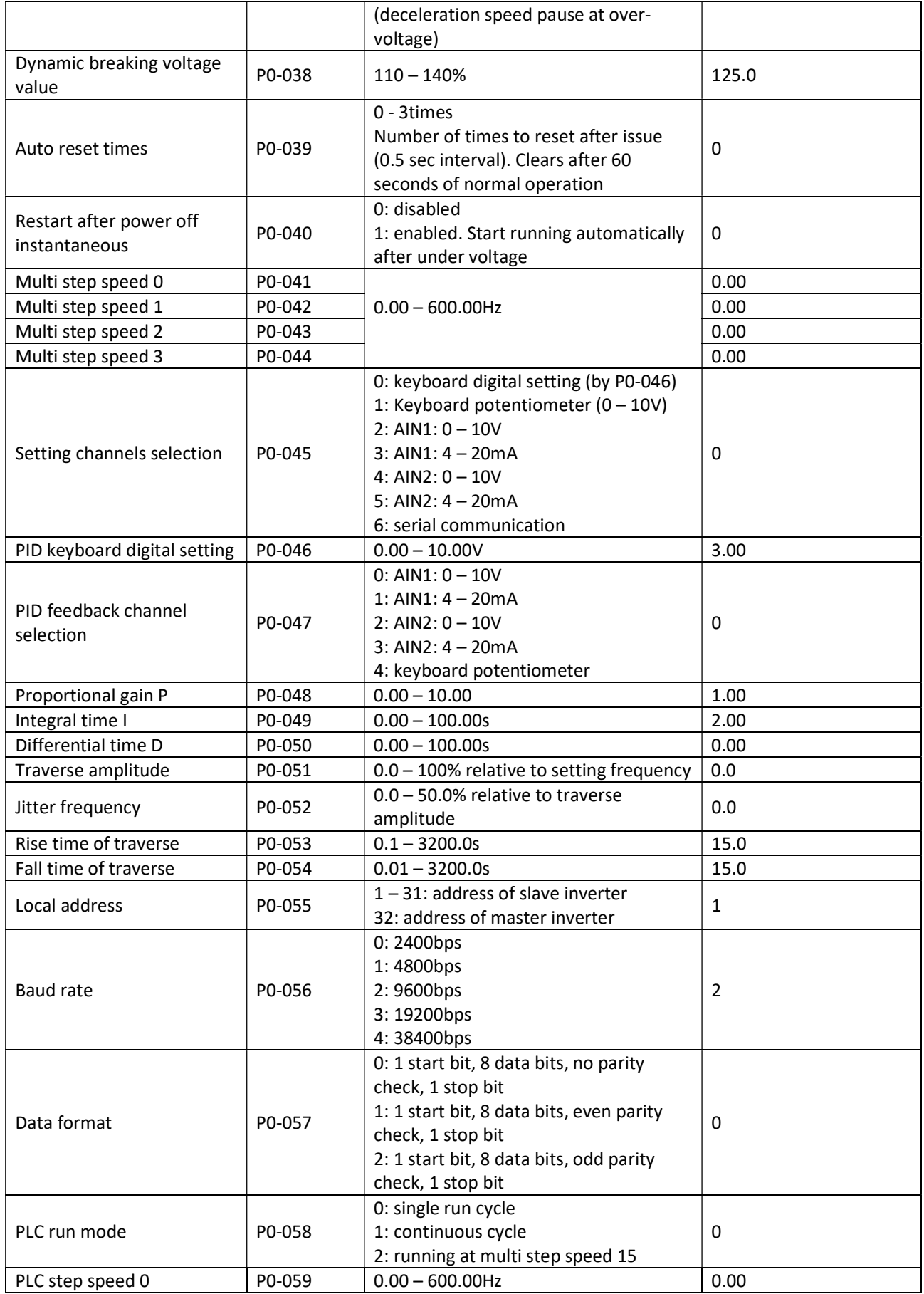

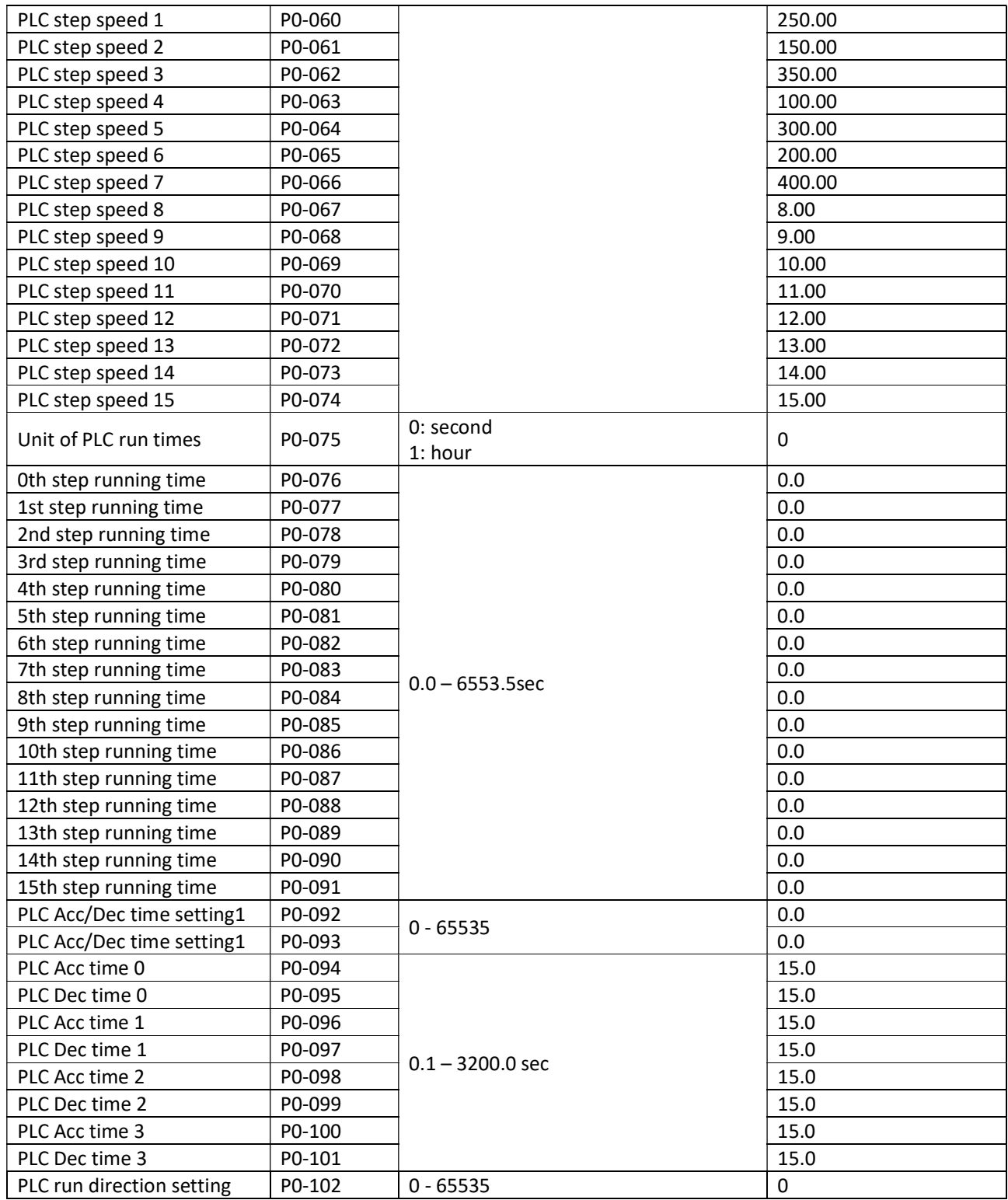

Note: I found that in my VFD settings P0-103 up to and including P0-110 also exist, but there is no information on these settings in the user manual, so they are also not included in this overview.

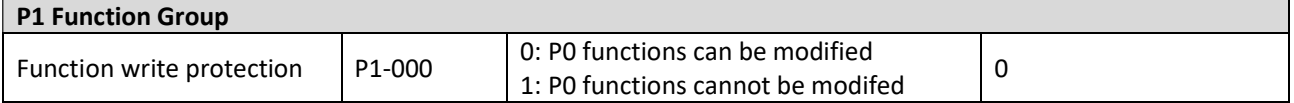

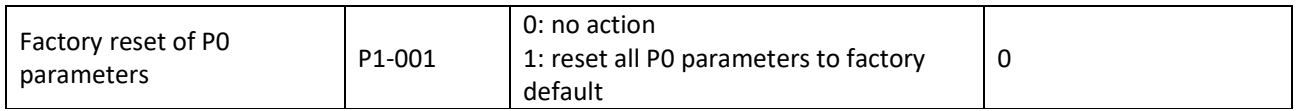

#### DDCSV3.1 Parameters

Below are the values I have changed from the default value.

#### Motor parameters:

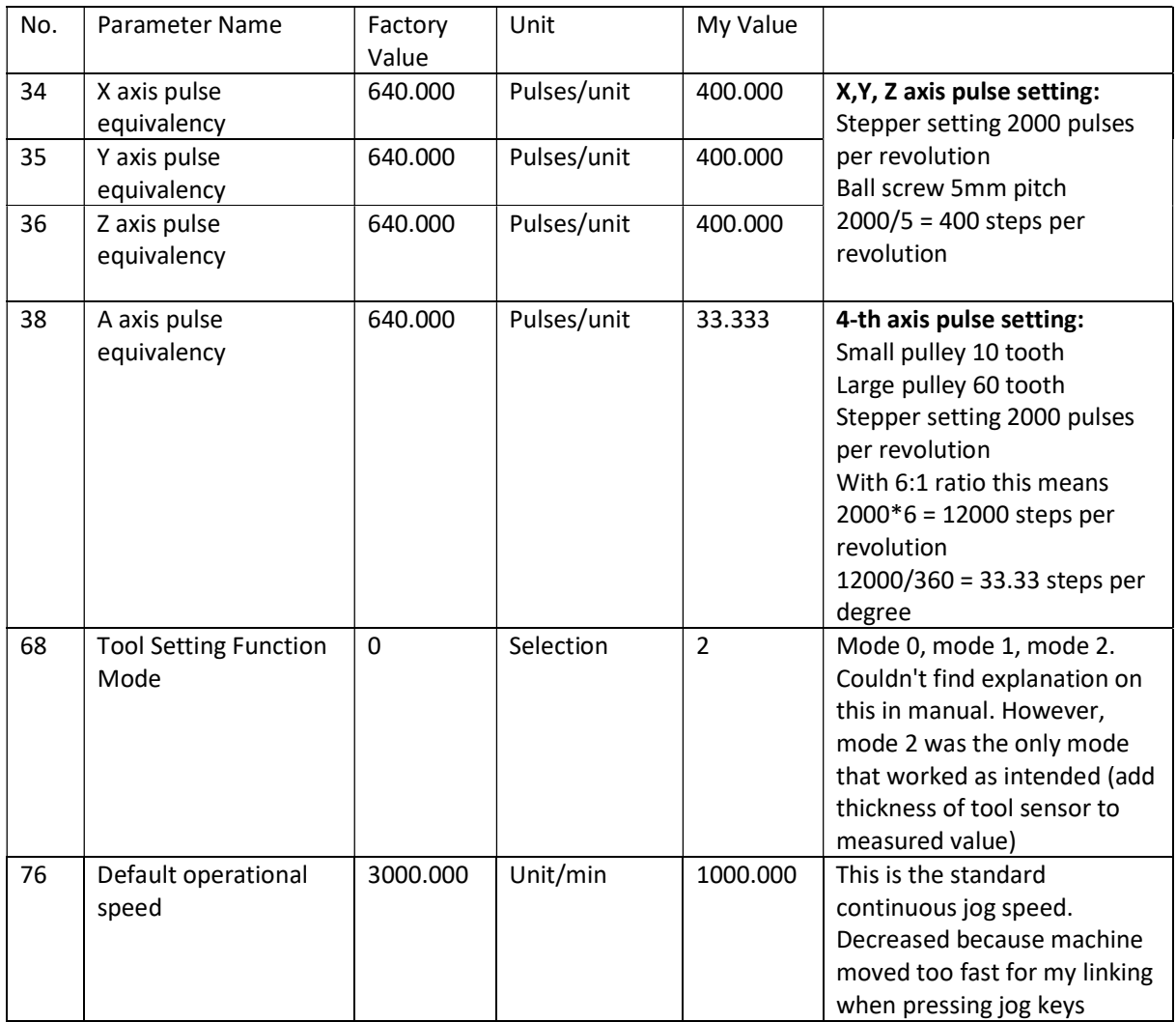

# Stepper cable connectors GX16, 4pin

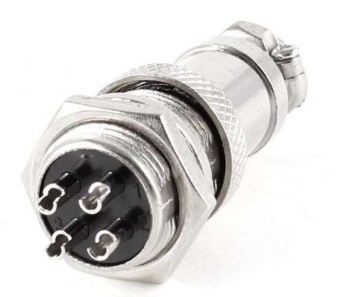

Pin number and connection to stepper motor cable:

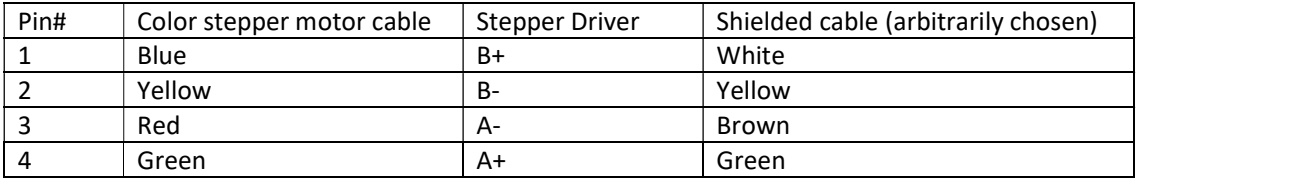